## <span id="page-0-0"></span>**Accessibility Report**

**Filename:** WorkbookFinal.pdf

#### **Report created by:** Kate Hynes

**Organization:**

[Personal and organization information from the Preferences > Identity dialog.]

### **Summary**

The checker found no problems in this document.

- Needs manual check: 0
- Passed manually: 2
- Failed manually: 0
- Skipped: 1
- Passed: 29
- **Failed: 0**

## **Detailed Report**

#### **Document**

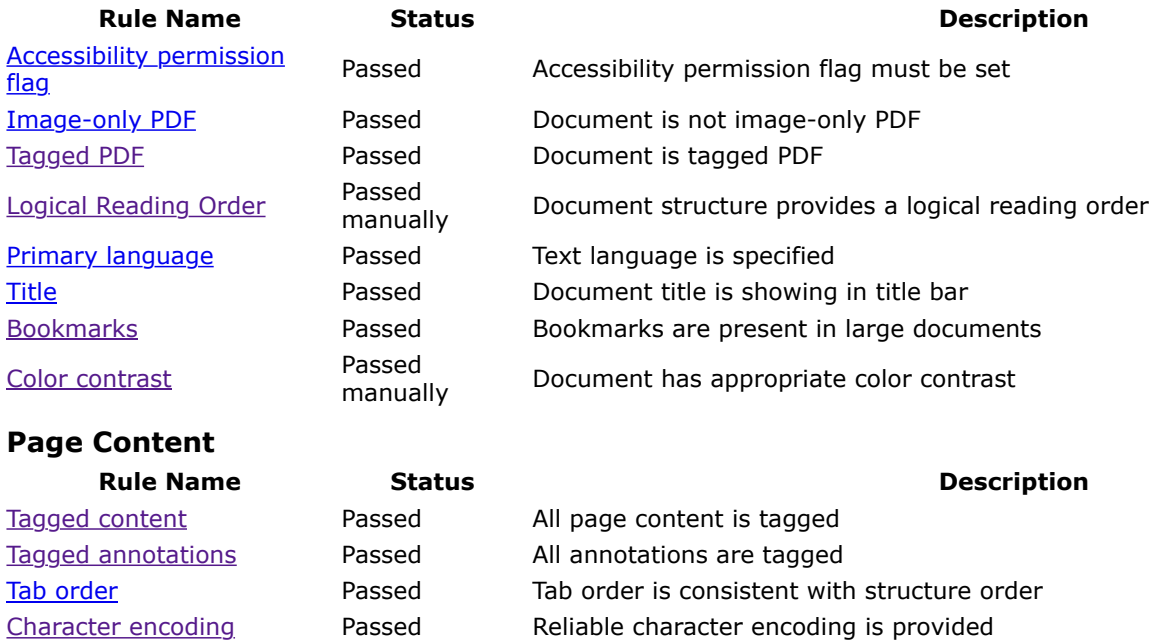

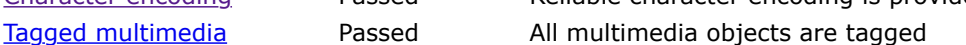

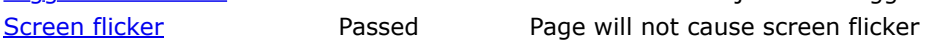

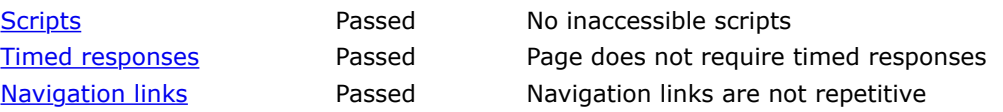

#### **Forms**

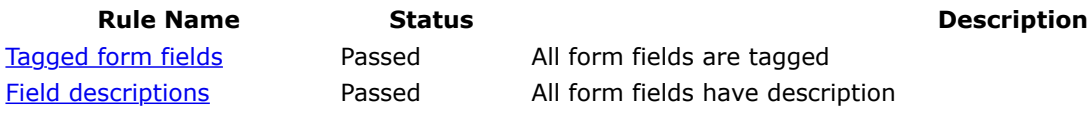

# **Alternate Text**

#### **Rule Name Status Description**

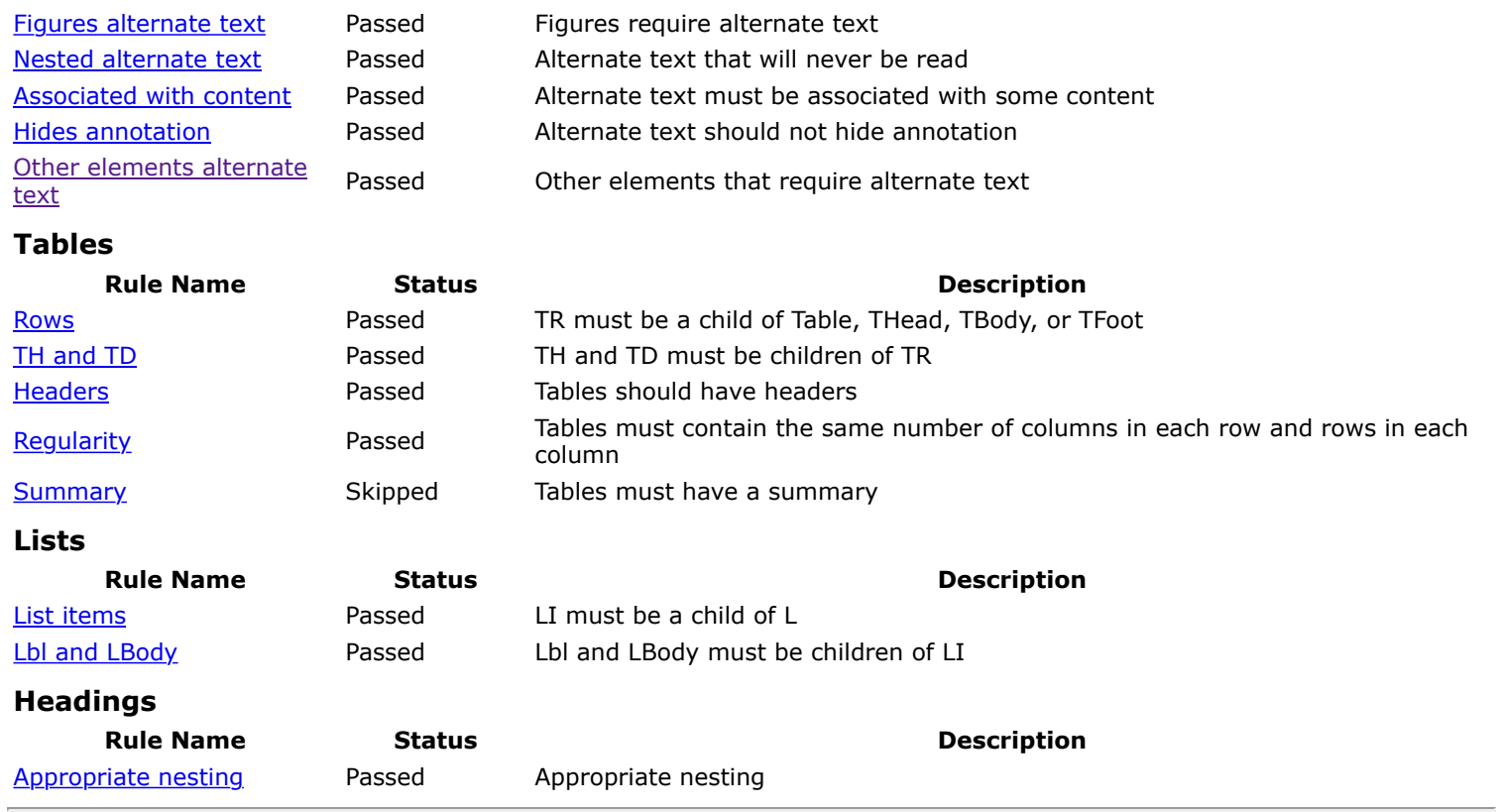

[Back to Top](#page-0-0)